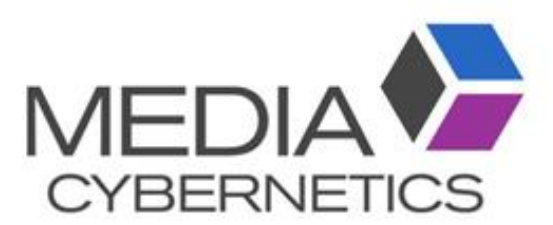

# Image-Pro Premier 測定手順

伯東株式会社 システムプロダクツカンパニー 2018.1.29 2018.1.29

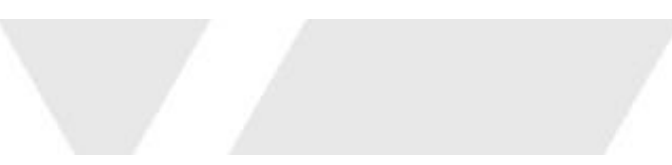

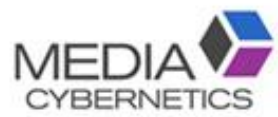

## バリアンスフィルタで粒界を強調する。

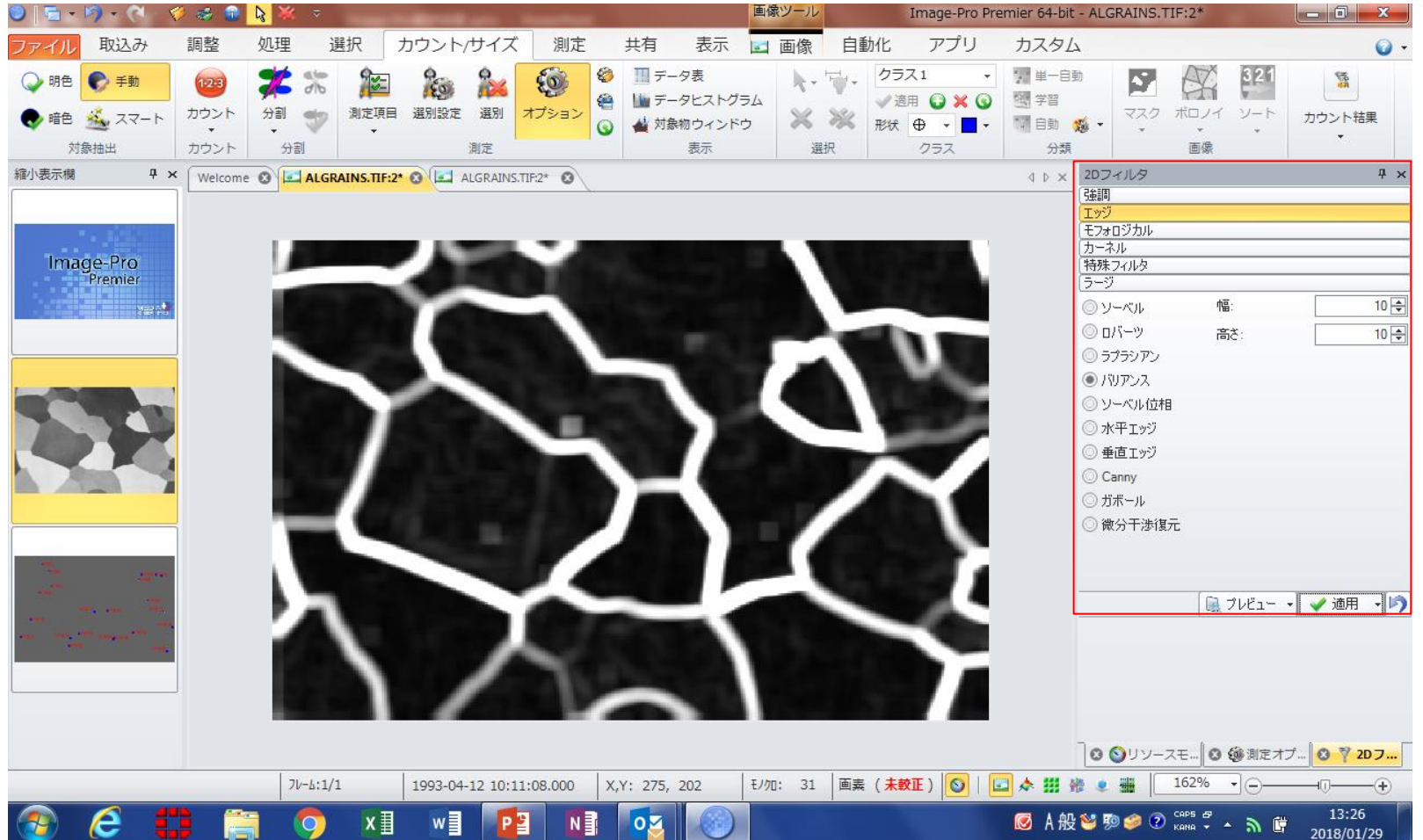

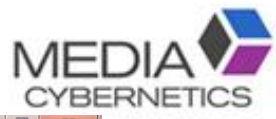

### 細線化フィルタを適用する。

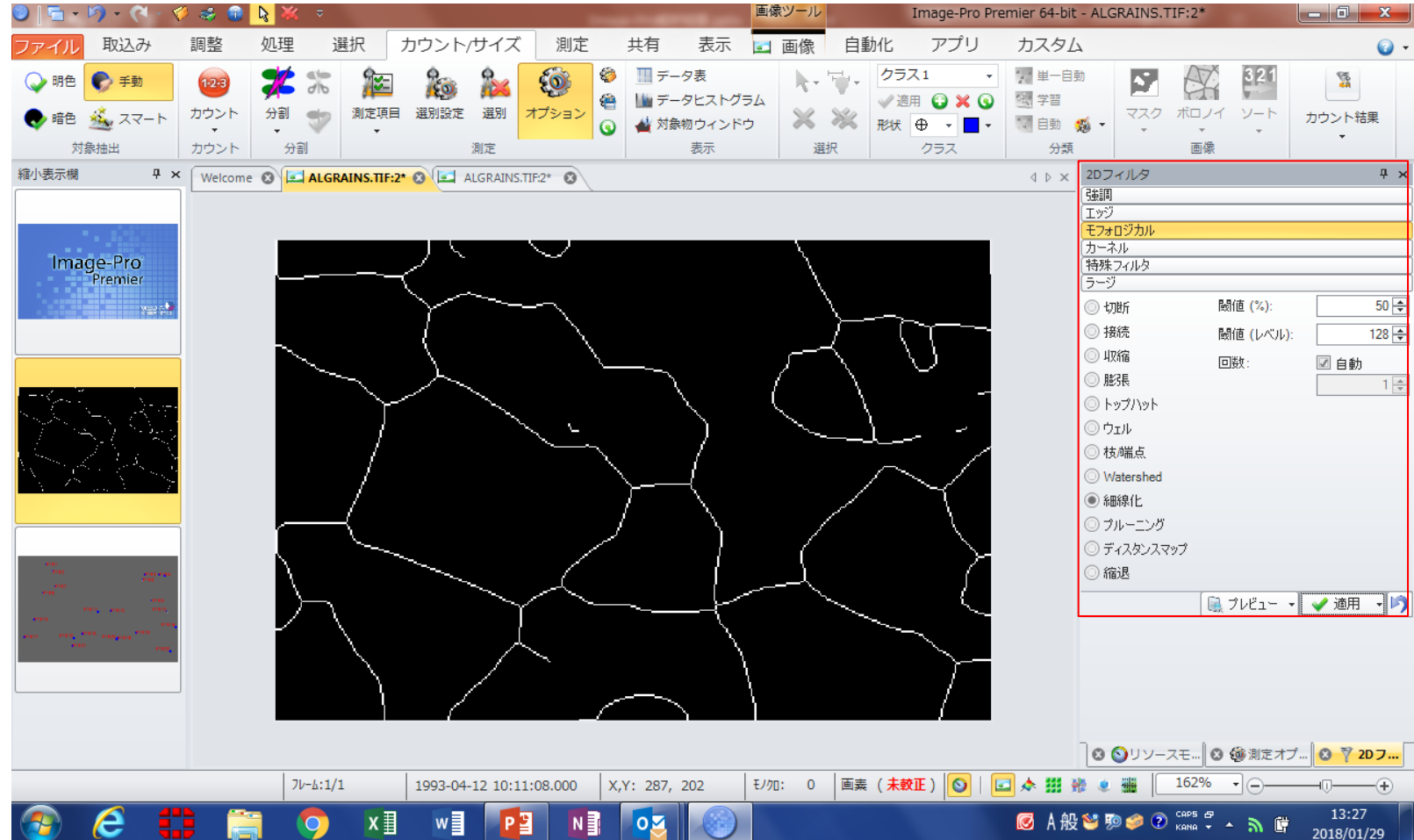

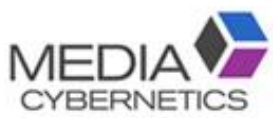

### 枝/端点フィルタ「三又」を適用する。

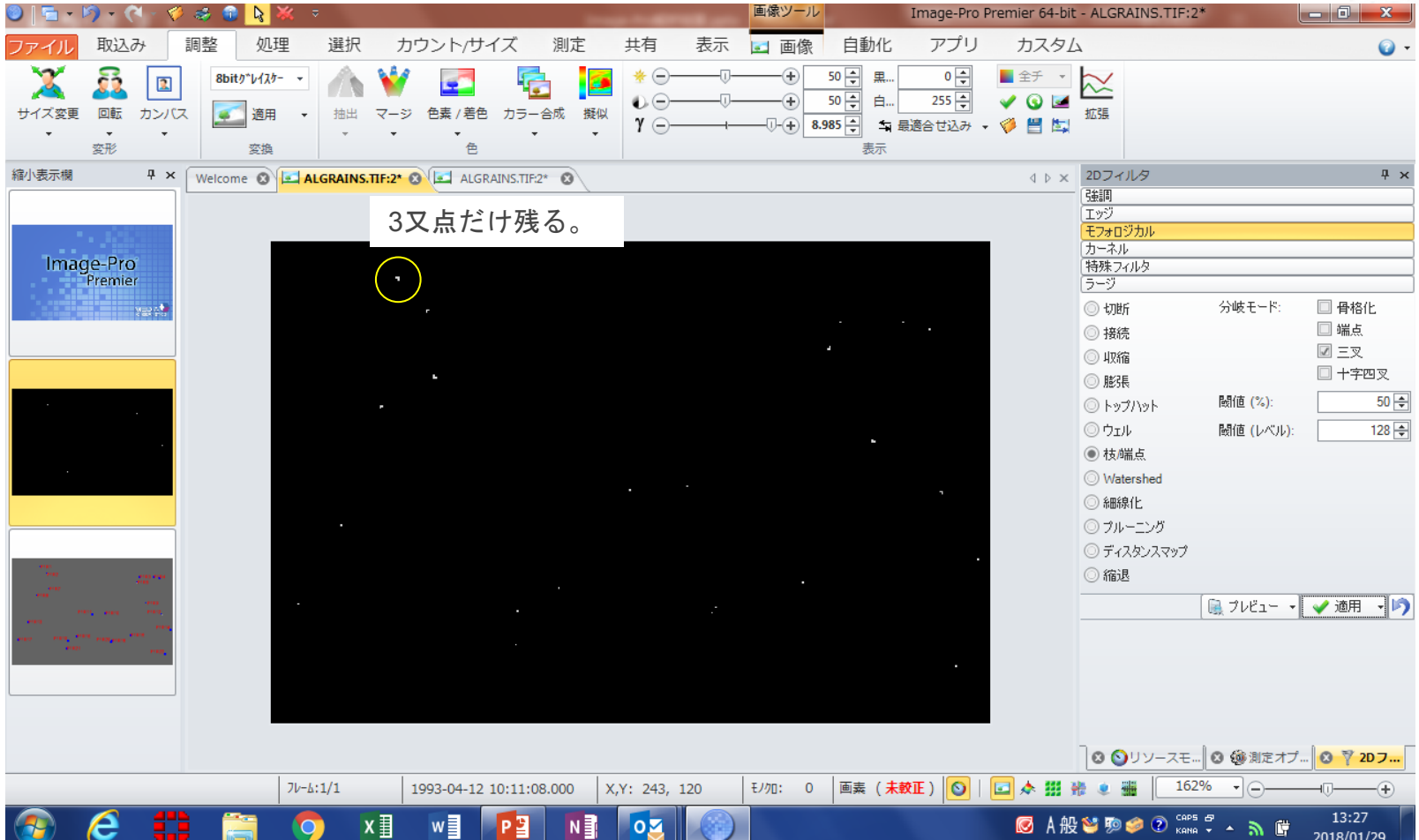

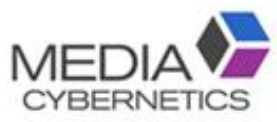

#### 2値化測定でカウントする。

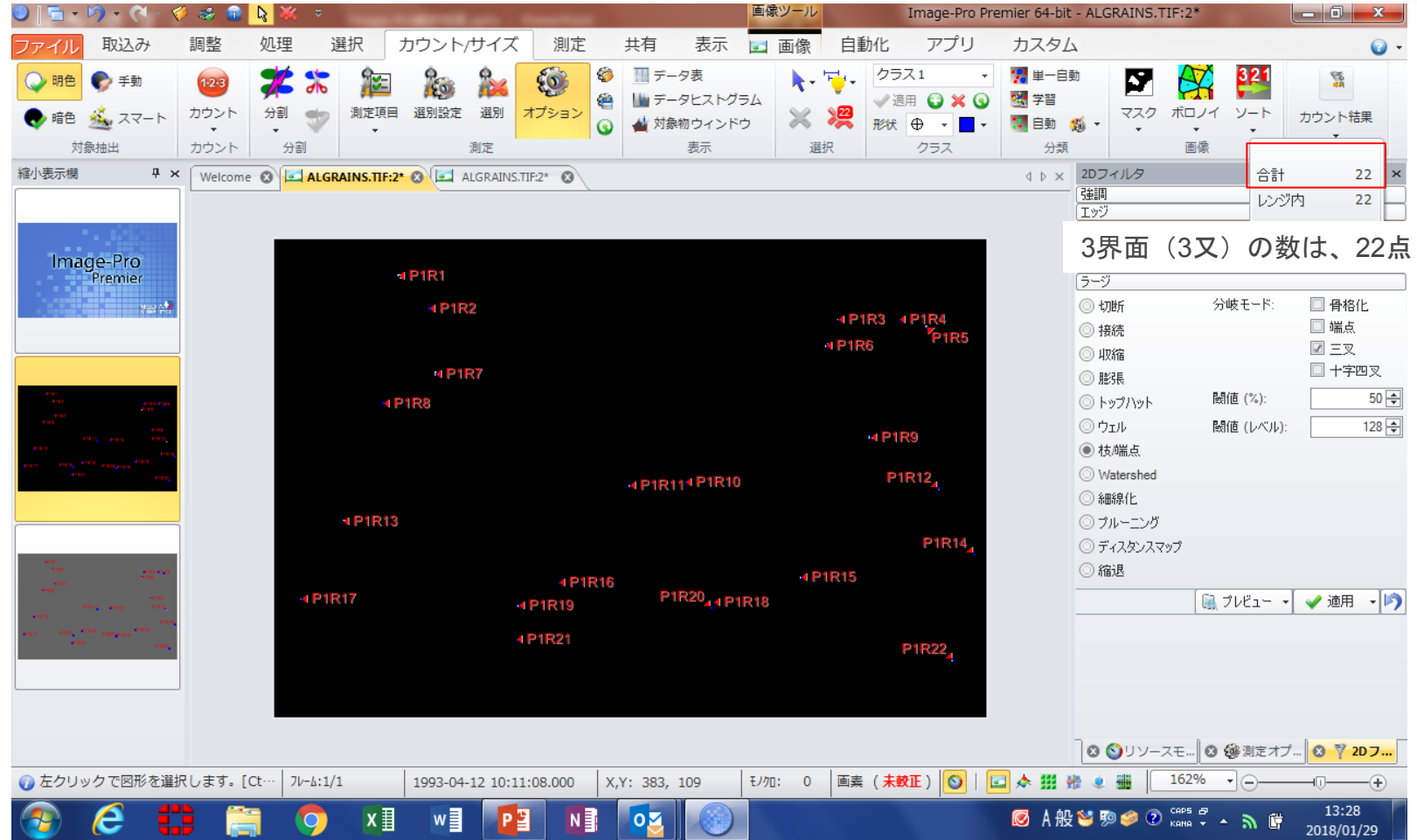